## Cheatography

### [LR] Web Console Display Name - Lucene Syntax Cheat Sheet by [DonPromillo](http://www.cheatography.com/donpromillo/) via [cheatography.com/40290/cs/12396/](http://www.cheatography.com/donpromillo/cheat-sheets/lr-web-console-display-name-lucene-syntax)

#### **Examples**

To escape a special character that is part of the query syntax, use a backslash before the character. Characters that require this treatment are: + - && || ! ( ) { } [ ] ^ " ~ \* ? : \

#### Operators: **|| OR AND && NOT !**

If you wanted to run a query for all impacted users whose account ends with Smith, you would use: **login:/.\*Smith/**

If you wanted to run a query for impacted users whose names are similar to Jon, such as Ron or John, you would use: **login:Jon~**

If you wanted to run a query for all activity that falls under the Malware or Attack classifications, you would use: **classificationName:("Malware" "Attack")**

If you wanted to run a query for the host from which a log activity originated, INCLUSIVE of the first and last IP address, you would use: **originHost: [106.194.190.210 TO 106.194.190.250]**

If you wanted to run a query for the host from which a log activity originated, EXCLUSIVE of the first and last IP address, you would use: **originHost: {106.194.190.210 TO 106.194.190.250}**

#### **Network**

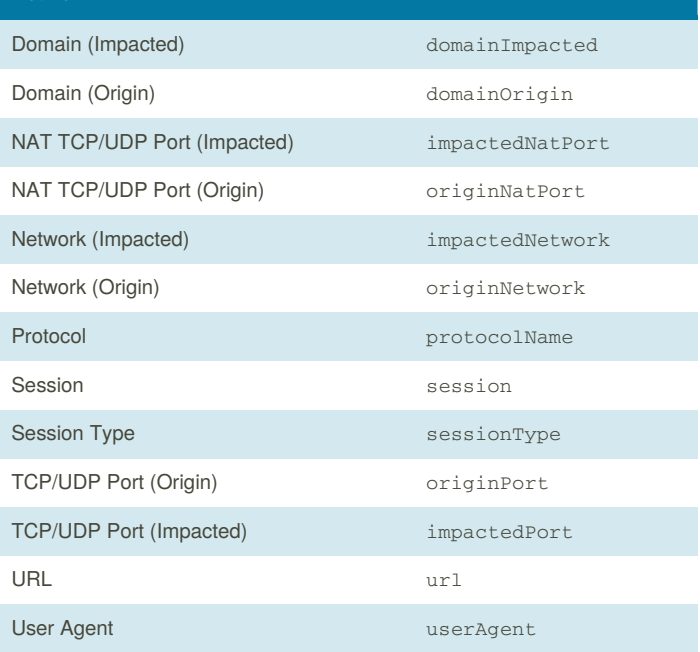

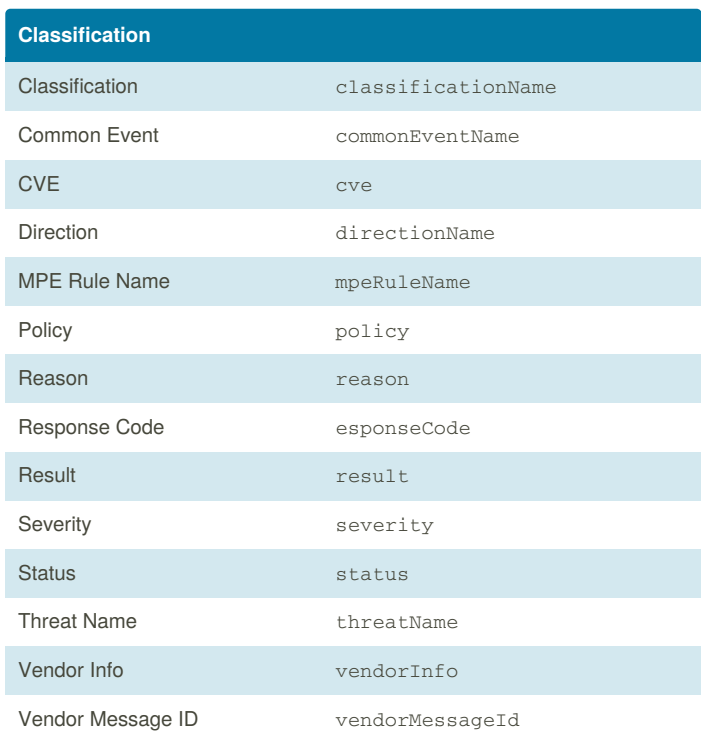

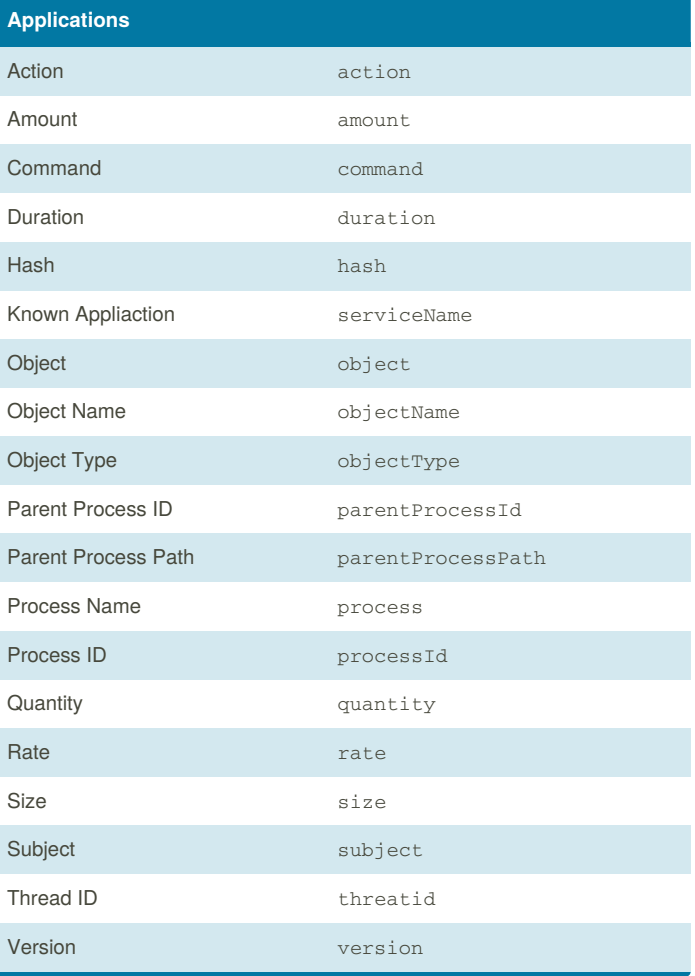

### By **DonPromillo** [cheatography.com/donpromillo/](http://www.cheatography.com/donpromillo/)

Not published yet. Last updated 4th August, 2017. Page 1 of 2.

Sponsored by **Readability-Score.com** Measure your website readability! <https://readability-score.com>

# Cheatography

## [LR] Web Console Display Name - Lucene Syntax Cheat Sheet by [DonPromillo](http://www.cheatography.com/donpromillo/) via [cheatography.com/40290/cs/12396/](http://www.cheatography.com/donpromillo/cheat-sheets/lr-web-console-display-name-lucene-syntax)

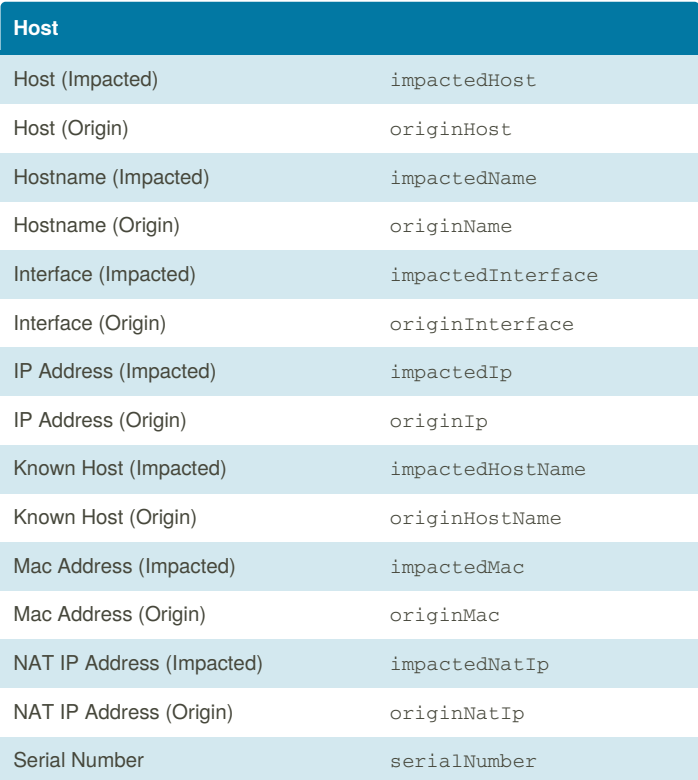

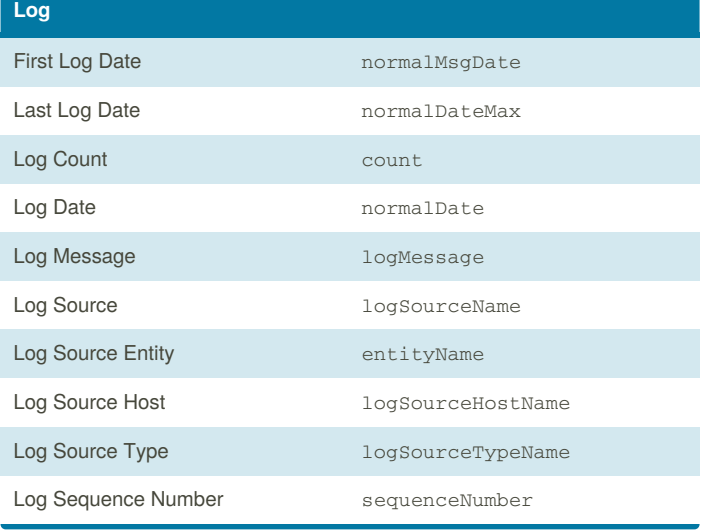

#### **Location**

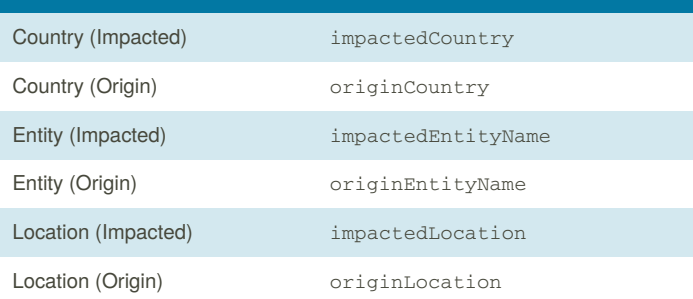

By **DonPromillo** [cheatography.com/donpromillo/](http://www.cheatography.com/donpromillo/)

Not published yet. Last updated 4th August, 2017. Page 2 of 2.

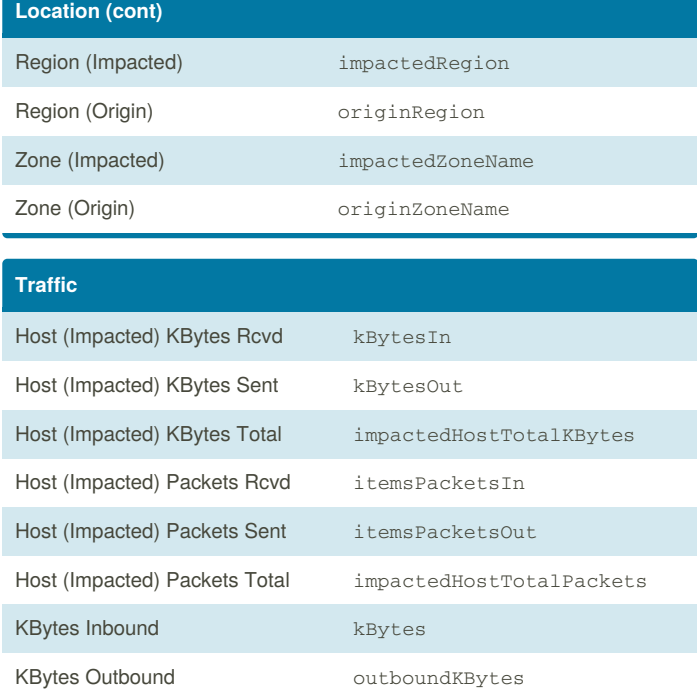

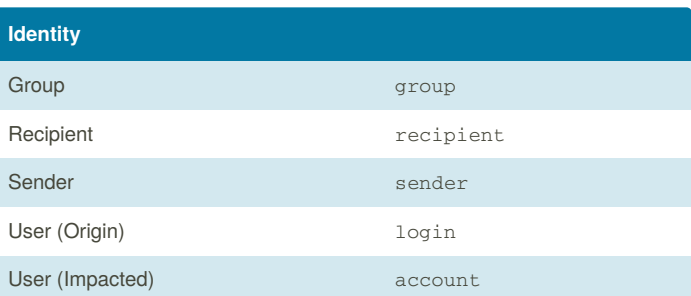

Sponsored by **Readability-Score.com** Measure your website readability! <https://readability-score.com>